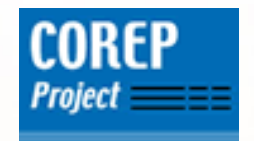

# Hand on Creating a Taxonomy & Instances using Automator

## COREP Project Team

Magdalena Llano

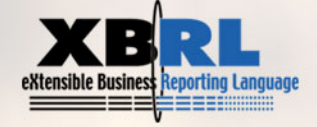

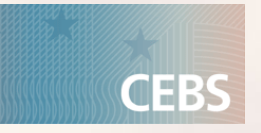

### **Creating a Dimensional & Primary Taxonomy**

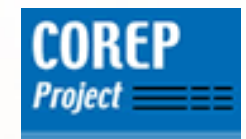

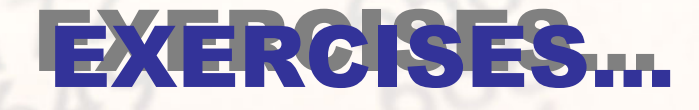

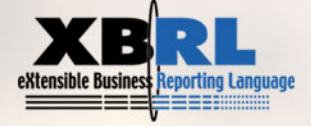

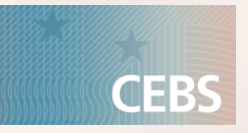

#### Structure of XBRL Intances

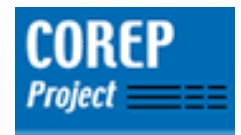

 $\zeta$ context id="context-1">

- $\langle$ entity>
	- <identifier scheme="www.mycompany.c
- $\langle$ /entity>
- $\le$ period $\ge$ 
	- $\langle$ instant>2006-01-24 $\langle$ instant>
- $\langle$ /period>
- $\langle$ scenario $\rangle$
- <xbrldi:explicitMember xlink:type=" d-rc:Euro</xbrldi:explicitMember>
	- $\langle$ /scenario>
- $\langle$ /context>

<p-mc:NetPositionsLong contextRef="context-1" unitRef="EUR" d <p-mc:NetPositionsShort contextRef="context-1" unitRef="EUR" <p-mc:NetPositionsLong contextRef="context-2" unitRef="EUR" d <p-mc:NetPositionsShort contextRef="context-2" unitRef="EUR" <p-me:NetPositionsLong contextRef="context-3" unitRef="EUR" d <p-me:NetPositionsShort contextRef="context-3" unitRef="EUR" <p-me:NetPositionsLonq contextRef="context-4" unitRef="EUR" d <p-me:NetPositionsShort contextRef="context-4" unitRef="EUR" <p-mf:NetPositionsLonq contextRef="context-5" unitRef="EUR" d  $\leq p-mf$ :NetPositionsShort contextRef="context-5" unitRef="EUR"  $\leq p$ -mf:NetPositionsLong contextRef="context-6" unitRef="EUR"

#### Context

•Entity •Period •Scenario: dimensional information

#### Facts •Context Reference •Unit Reference •Decimals•Precision

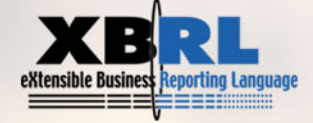

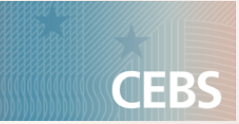

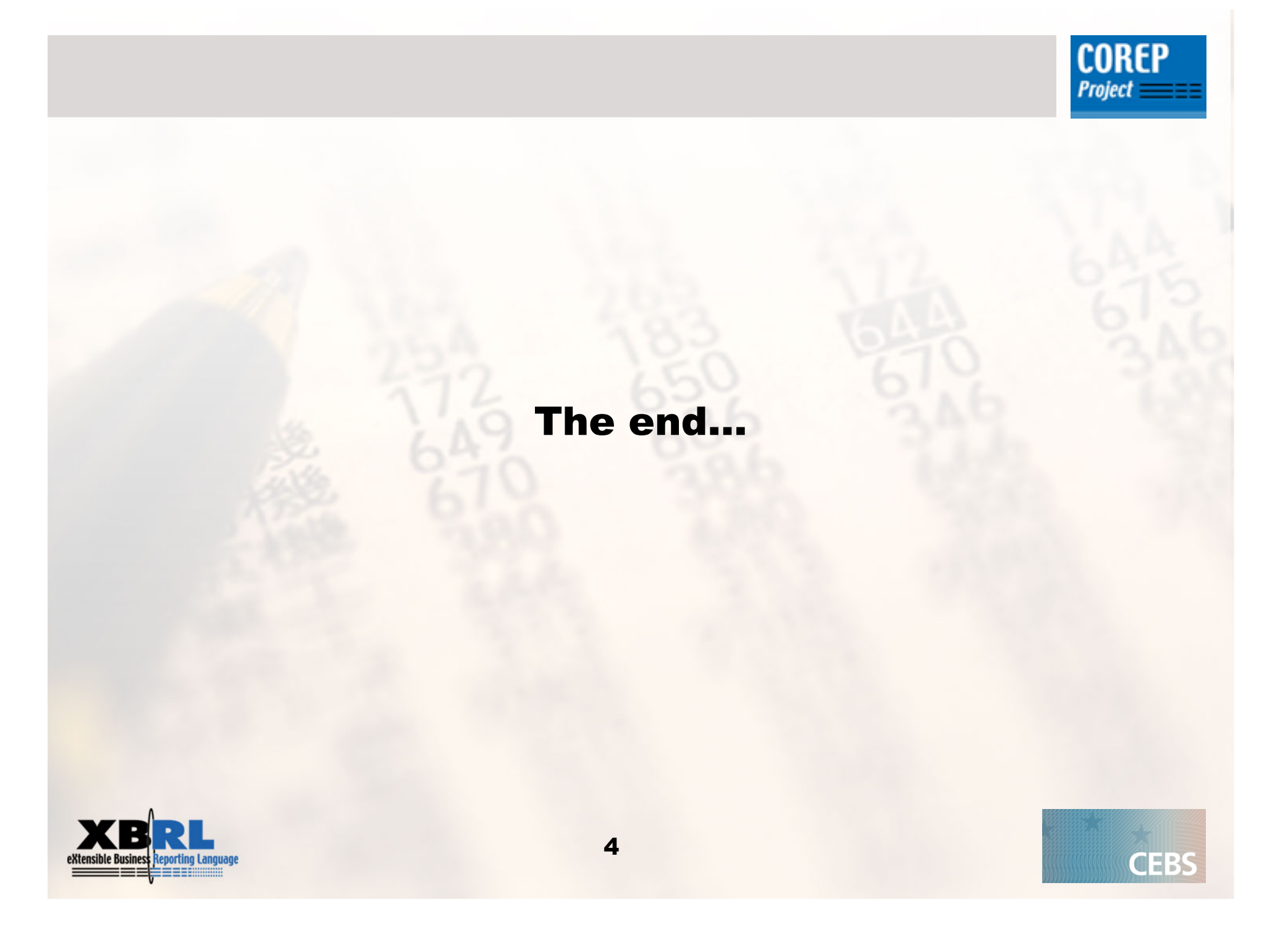